#### ENSC380Lecture <sup>7</sup>

Objectives:

- Learn how to find the answer to the homogeneous difference equation
- $\bullet$ Learn how to find the **impulse response** of the LTI DT system

## **Homogeneous Response**

 $\bullet$ The difference equation:

$$
a_n y[n] + a_{n-1} y[n-1] + \ldots + a_{n-D} y[n-D] = 0
$$

is called <sup>a</sup> homogeneous difference equation.

• The general form of the function that can satisfy the homogeneous differenceequation is:

$$
y_h[n] = A\alpha^n
$$

• $\bullet$  Replace  $y[n]$  with  $y_h[n]$  in the above equation to find  $\alpha$ :

 $\bullet$   $y_h[n] = A \alpha^n$  is called the **eigenfunction** of the difference equation.

# **Impulse Response of DT Systems**

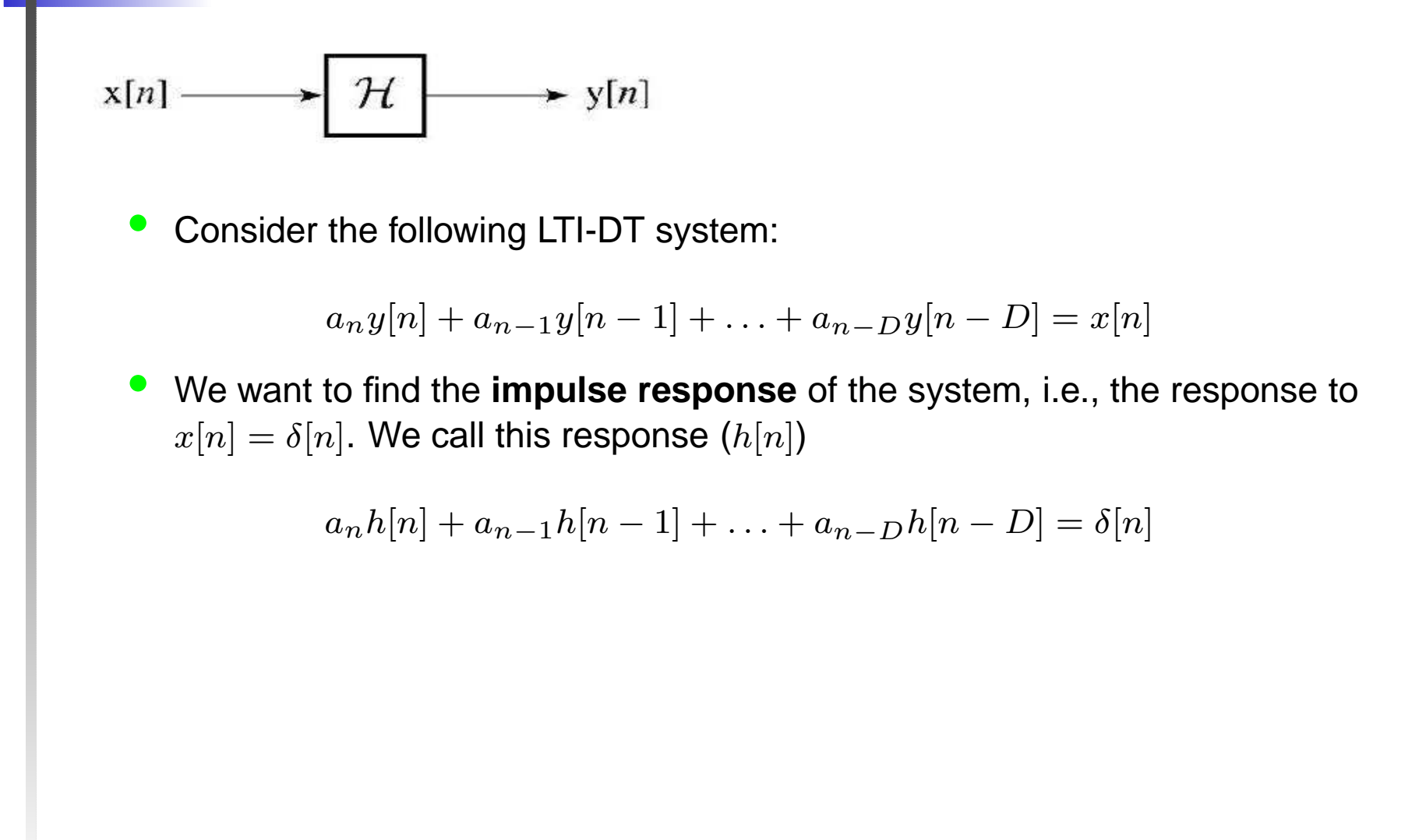

3/7

# **Impulse Response (Cont.)**

• $\bullet~$  Since the forcing function (input signal) to the system is zero for all  $n < 0,$  we can easily see that

$$
y[n] = \qquad \qquad \text{for} \ \ n < 0
$$

 $\bullet$ • Also for  $n > 0$ , the difference equation is:

$$
a_n y[n] + a_{n-1} y[n-1] + \ldots + a_{n-D} y[n-D] =
$$

which means

$$
y[n] = \qquad \qquad \text{for } n > 0
$$

 $\bullet$ • How about for  $n = 0$  ? For  $n = 0$  it is easy to find  $y[0]$  directly from the equation:

This can be used as the initial condition for  $y[n].$  We will see this through examples.

4/7

## **Example 1**

Recall the example in Lecture 6, where we were given the impulse response:

$$
8y[n] + 6y[n-1] = x[n] \quad , \quad h[n] = \frac{1}{8}(-\frac{3}{4})^n u[n]
$$

Now, let's find this impulse response for ourselves!

### **Example 2**

Find the impulse response of this system:

$$
y[n] = x[n] - x[n-1]
$$

### **Example 3**

Find the impulse response of this system:

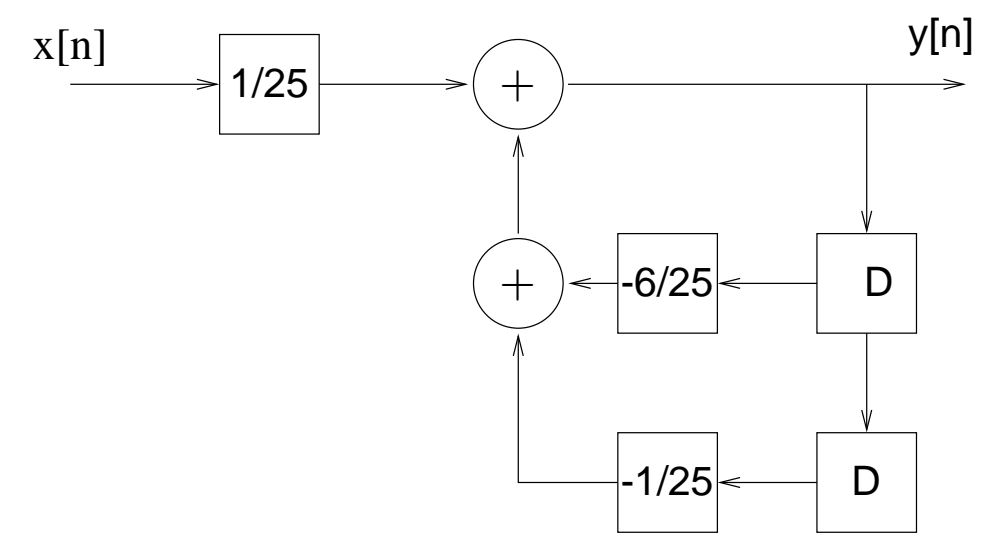